## http://www.didacthttp://www.didact-insup.com

# INITIATIONINITIATION

### *Objectifs :*

 Acquérir les compétences nécessaires pour créer, modifier, utiliser des tableaux avec ou sans formules de calculs. Pouvoir représenter les données numériques du tableau par des graphiques pertinents. rels compétences nécessaires pour créer, modifier,<br>les tableaux avec ou sans formules de calculs.<br>représenter les données numériques du tableau par des<br>les pertinents.<br> $\overline{\phantom{a}}$ <br> $\overline{\phantom{a}}$ <br> $\overline{\phantom{a}}$ <br> $\overline{\phantom{a}}$ <br> $\overline{\phant$ 

•Découvrir l'environnement du logiciel

**FEET** 

- •Saisir, modifier, présenter vos données et tableaux<br>Saisir, modifier, présenter vos données et tableaux<br>Saisir, *Saisir*, *Saisir*, *Sequences* d
- •Insérer des calculs simples dans un tableau
- •Utiliser les fonctions usuelles d'Excel
- •Préparer, gérer l'impression
- •Créer des graphiques
- •Gérer vos classeurs

Séquences d'apprentissage accompagnées de vidéos multimédia pour une meilleure prise en main des manipulations.pour une meilleure prise en main des manipulations.<br>Exercices appliqués, quiz, évaluations accessibles depuis notre plateforme de formation Didact.

#### *Validation :*

Module pouvant être validé par le test n° 4 du *PCIE* 

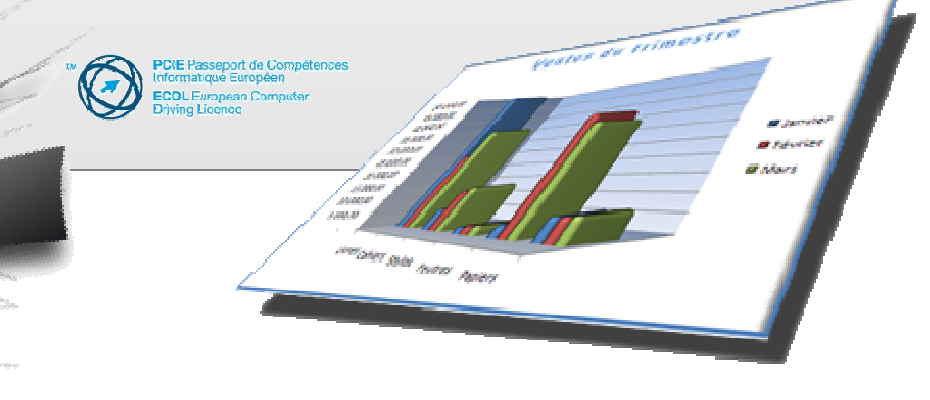